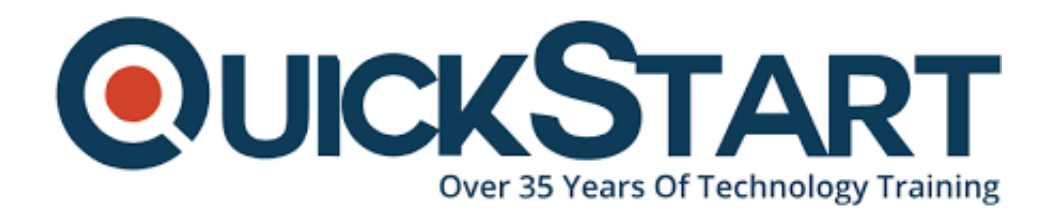

**Document Generated: 06/30/2024 Learning Style: Virtual Classroom Provider: Cisco Difficulty: Intermediate Course Duration: 5 Days**

# **Cisco SD-WAN Operations Troubleshooting and Best Practices (SDWOTS)**

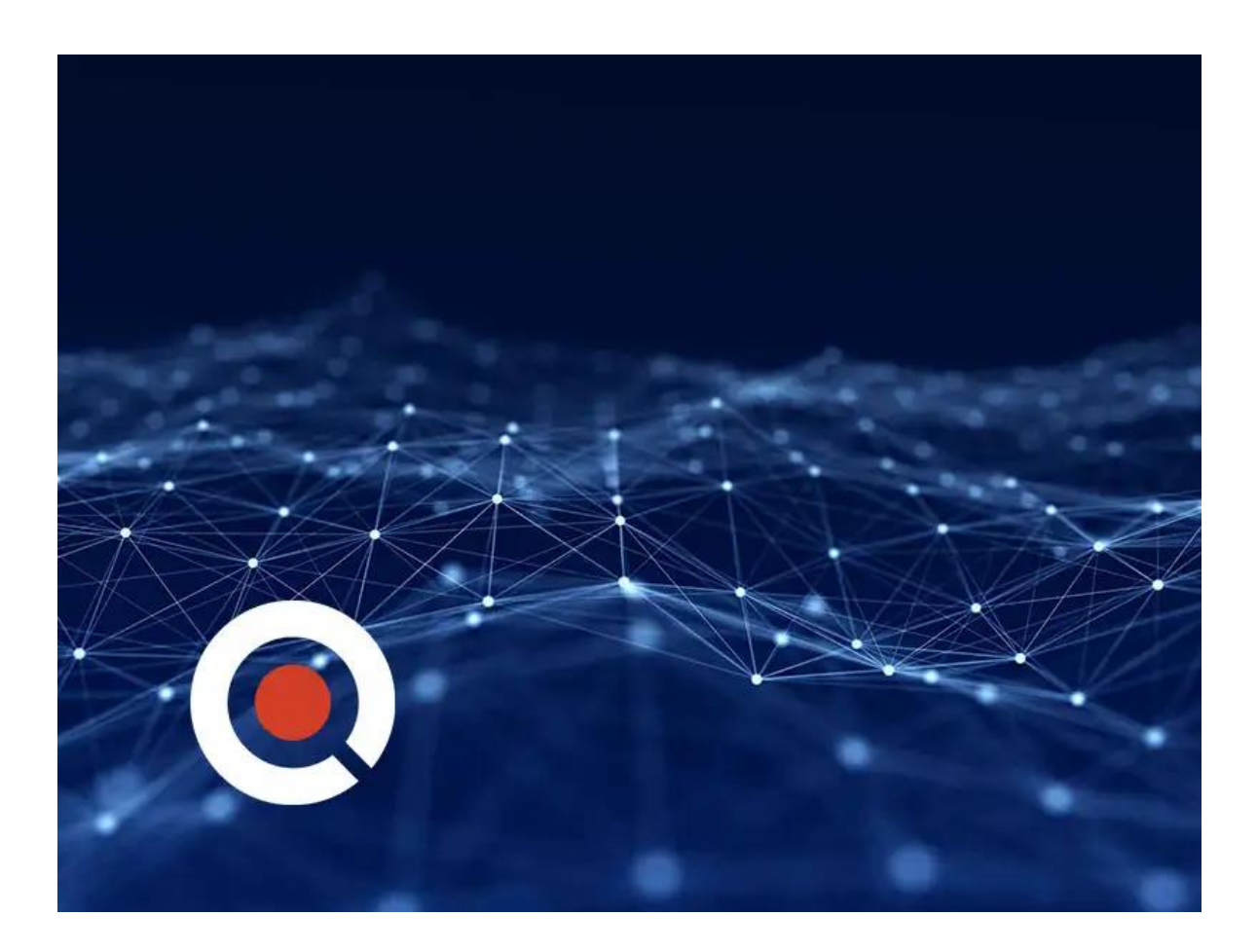

## **About this course:**

In this course students will learn how to design, configure and operate a Cisco SD-WAN utilizing any transport (MPLS, Broadband, LTE, VSAT etc.). Candidates will discuss and build an SD-WAN environment starting from Day 0 provisioning and will also be able to provide troubleshooting, management, policy control and application visibility across the enterprise network. This hands-on Course covers the Cisco SD-WAN product and contains extensive labs to reinforce the knowledge learned.

# **Course Objective:**

Upon completing this course, the learner will be able to meet these overall objectives:

- Describe how to deploy SD-WAN
- Configure SD-WAN environment
- Deploy Plug and Play / Zero-Touch Provisioning
- Implement SD-WAN Security
- Configure SD-WAN Policies
- Deploy, maintain and troubleshoot cEdge devices
- Operate SD-WAN Devices and software
- Troubleshoot SD-WAN environment

### **Audience:**

The primary audience for this course is as follows:

- Engineering and Planning team evaluating WAN evolution
- Personnel involved in SD WAN Design, Implementation and Operation
- Network Operations team with SD WAN solution
- Cisco partners who sell and support SD WAN solutions

The knowledge and skills that a learner should have before attending this course are as follows:

Familiarity with WAN Networks

## **Course Outline:**

Module 1: Cisco SD-WAN Introduction

- Introduction and Background
- SD-WAN Concepts
- Solution Architecture Overview

Module 2: Cisco SD-WAN: Control Plane

- Deploying SD-WAN Control Plane
- SD-WAN Router Establishes Control Connection with vBond
- Devices and Controllers Identities
- Establishing the Control Plane
- Cisco SD-WAN Control Plane Overlay Management Protocol (OMP)
- Troubleshooting Control Connections

#### Module 3: Cisco SD-WAN: Data Plane

Establishing the Data Plane

#### Module 4: Templates

Module 5: Policy Framework

- Control Policies
- Building, Applying, and Processing Centralized Control Policies
- Control, Data, Application Aware, VPN Membership, cFlowd, and Security **Policies**
- Central and Local Control Policy
- Central and Local Data Policy
- Application Aware Policy
- Creating a Centralized Policy
- VPN Membership Policies
- cFlowd Policy
- Security Policies
- Application Quality of Experience

Module 6: Data Plane Troubleshooting

- Troubleshooting BFD and Data Plane Tunnels
- BFD Troubleshooting
- Control Connections Related Issues
- Firewalls Port Requirements
- NAT Related Problems
- OMP
- Security Configuration
- ISP Problems with DSCP 48
- cEdge: In-depth Datapath Debugging

Module 7: Troubleshooting Policies

- Control Policy Failure Scenario No. 1
- Control Policy Failure Scenario No. 2
- Troubleshooting Data Policies and App-Route Policies
- Centralized Policies Points of Failure
- Example 1: vManage Policy Deployment Failure
- Example 2: Policy Deployment on vSmart
- Example 3: Policy Deployment on vEdge
- Example 4: Policy Deployment on cEdge
- Tricky Problem

Module 8: Management and Operations

- Customer Deployment
- Use Case: Retail
- Controller Deployment
- Seamless Migration
- Multi-Seament Overlav
- Hub and Spoke Topology
- Secure Internet Access
- Cloud onRamp for SaaS
- Cloud onRamp for IaaS
- Redundancy

Module 9: SD-WAN Multi-Tenant

### Appendix

- Troubleshooting Common Issues
- Interface Troubleshooting
- Troubleshoot vManage Common Issues
- Cisco SD-WAN Best Practices

## **Lab Outline:**

Labs are designed to assure learners a whole practical experience, through the following practical activities:

- Lab 0: Access the Lab Devices
	- Task 1: Access the NterOne Lab
- Lab 1: Onboard vSmart Controller
- Lab 2: Prepare a vEdge Router for Onboarding
- Lab 3: Prepare a cEdge Router for Onboarding
- Lab 4: Add vEdge to vManage Inventory
- Lab 5: Configure and Deploy vEdge Router Control-Plane
- Lab 6: Configure and Deploy cEdge Router Control-Plane
- Lab 7: Decommission a cEdge from vManage Inventory
- Lab 8: Adding a cEdge to vManage Inventory
- Lab 9: Configure and Deploy an Overlay Network
- Lab 10: Exploring vManage GUI
- Lab 11: Provision and Deploy vManage Feature Templates
	- Task 1: Deploy Feature-Based Device Template
- Lab 12: Provision and Deploy vManage CLI Templates
- Lab 13: Provision and Deploy Policies (Part 1)
	- Task 1: Modify Controller Distribution Using a Control Policy
	- Task 2: Create a Hub and Spoke Control Policy
- Lab 14: Provision and Deploy Policies (Part 2)
	- Task 1: Create an Application Aware Routing Policy
	- Task 2: Create a Service Chain Policy
	- Task 3: Create Localized QOS Policies Using Feature Templates
- Lab 15: Verifying and Troubleshooting Data Plane Issues
	- Task 1: Verifying the Data Plane
	- Task 2: Verifying BFD Information
	- Task 3: Determining the Makeup of Network Traffic Using DPI
	- Task 4: Simulating Flows
- Lab 16: TLOC Extension
- Lab 17: Troubleshooting Methods and Tools
	- Task 1: Ping and Traceroute
	- Task 2: vManage Alarms and Events
	- Task 3: vShell
	- Task 4: Viewing System Log Files
	- Task 5: Enabling and View Debuf Output
- Lab 18: Using the REST API and Python Scripting
	- Task 1: Python Installation and Introduction
	- Task 2: Examine and Run a Sample Python Script and View the **Output**
- Lab 19: Deploy Multitenant vManage
	- Task 1: Deploy Multitenant vManage
	- Task 2: Install vManage Certificates
	- Task 3: Add vBond Controller and Install Certificates
	- Task 4: Add a Tenant in vManage
	- Task 5: Access vManage as a Tenant

# **Credly Badge:**

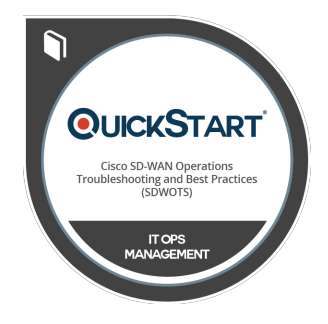

### **Display your Completion Badge And Get The Recognition You Deserve.**

Add a completion and readiness badge to your Linkedin profile, Facebook page, or Twitter account to validate your professional and technical expertise. With badges issued and validated by Credly, you can:

- Let anyone verify your completion and achievement by clicking on the badge
- Display your hard work and validate your expertise
- Display each badge's details about specific skills you developed.

Badges are issued by QuickStart and verified through Credly.

[Find Out More](https://www.quickstart.com/completion-badges) or [See List Of Badges](https://www.credly.com/organizations/quickstart/badges)